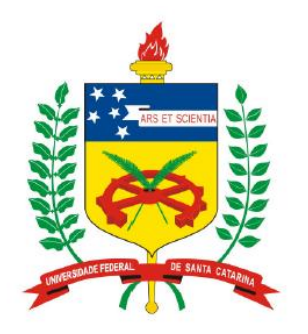

**Universidade Federal de Santa Catarina Centro Tecnológico – CTC Departamento de Engenharia Elétrica** 

## "**Escalonamento de Tarefas em Sistemas Embarcados**"

#### **Prof. Eduardo Augusto Bezerra**

**Eduardo.Bezerra@ufsc.br**

Curso preparado utilizando parcialmente material didático do programa universitário da Renesas - https://www.renesas.com/

**Florianópolis, novembro de 2010.** 

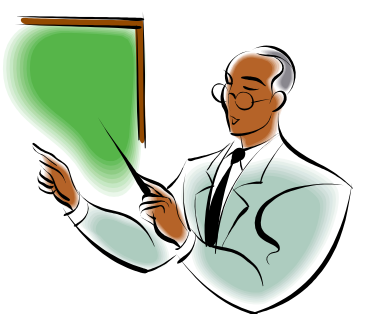

### "**Escalonamento de Tarefas em Sistemas Embarcados**"

- Agenda:
	- Conceitos básicos
	- Políticas de escalonamento
	- Escalonador
	- Sistemas operacionais embarcados comerciais

## **Sistemas operacionais e tarefas (tasks)**

• Não possui dados privados

#### Código **Dados** Processo 1 (single thread) Processo 2 (multi thread) **Dados** Código • Thread A • Thread B • Thread C • Thread D Sistema operacional: • Escalonador (de processos / threads) • Gerência de memória • Drivers I/O Tarefa (task) – Programa/Processo • Contexto • Código • Dados • Memória, I/O Função (método) • Contexto • Código • Dados • Não tem memória própria. Ex. ao usar *new*, aloca memória para o processo, e não para a função Thread (pertence a um processo) • Contexto • Código

- Processo informação não é visível para outros processos (nada é compartilhado)
- Thread compartilha espaço de endereçamento e código com outras threads (também conhecido por "processo leve")
- Efeito secundário: tempo para chaveamento de contexto pode variar
	- − Chaveamento de processos necessita troca de grande quantidade de informação
	- − Chaveamento de threads necessita bem menos informação (PC, ponteiro para pilha, estado da CPU, outros registradores)

#### Gerência da execução de tarefas em SOs

#### **Sistemas operacionais e tarefas**

- Sistemas simples e sequenciais:
	- *main()* executa *funções()* para realizar tarefas simples (ex. laço infinito onde é realizada a leitura de um sensor de temperatura, e um LCD é atualizado sempre que a temperatura for alterada).
- Em sistemas de maior complexidade são utilizadas mais tarefas para tratamento de eventos.
- Projeto do sistema: funções que precisam ser executadas periodicamente são modeladas e implementadas como **tarefas**.

#### **Sistemas operacionais e tarefas**

•**Tarefa (***task***) é uma unidade de execução independente e concorrente com outras tarefas, podendo ser** "**escalonável**"

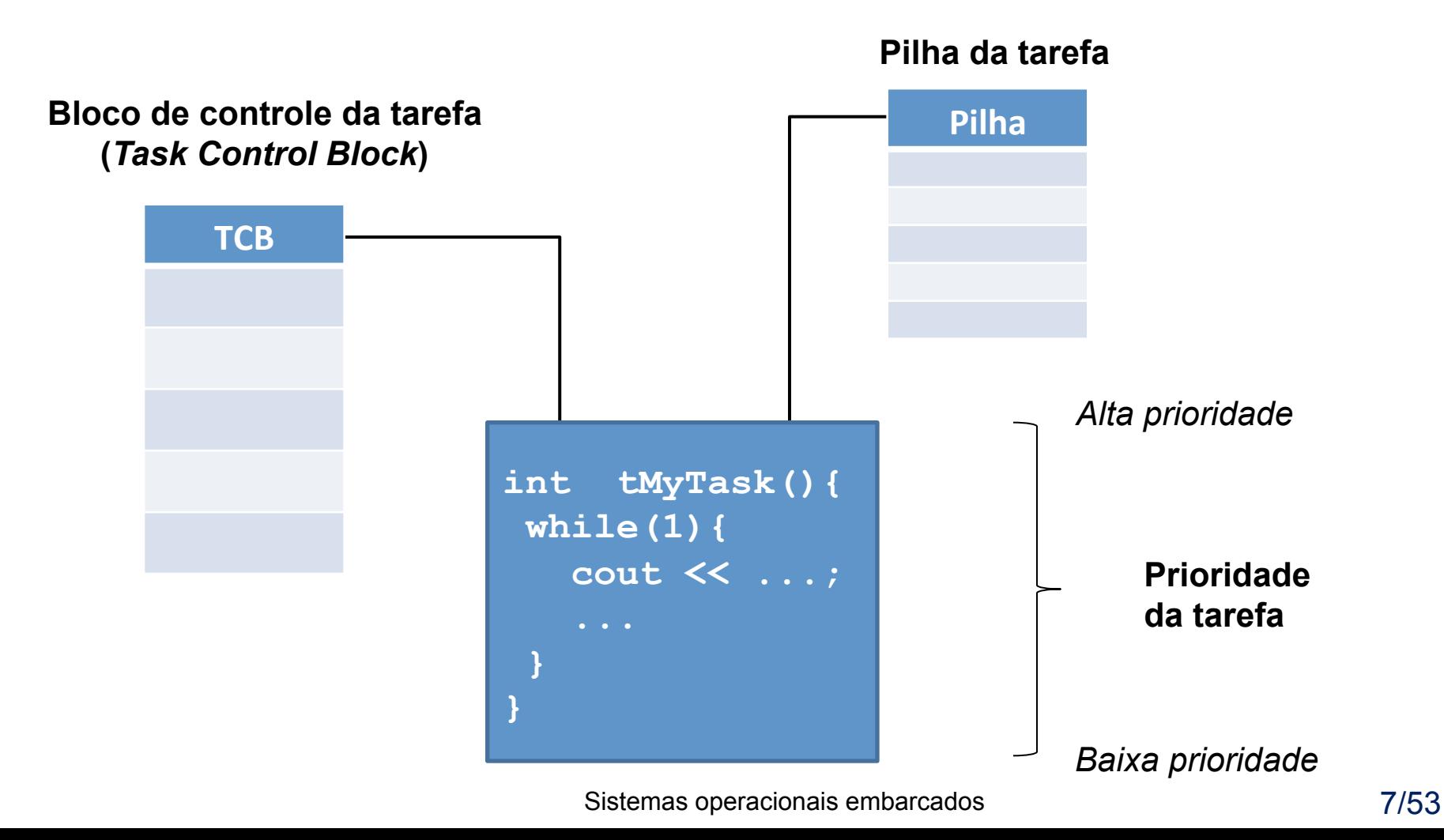

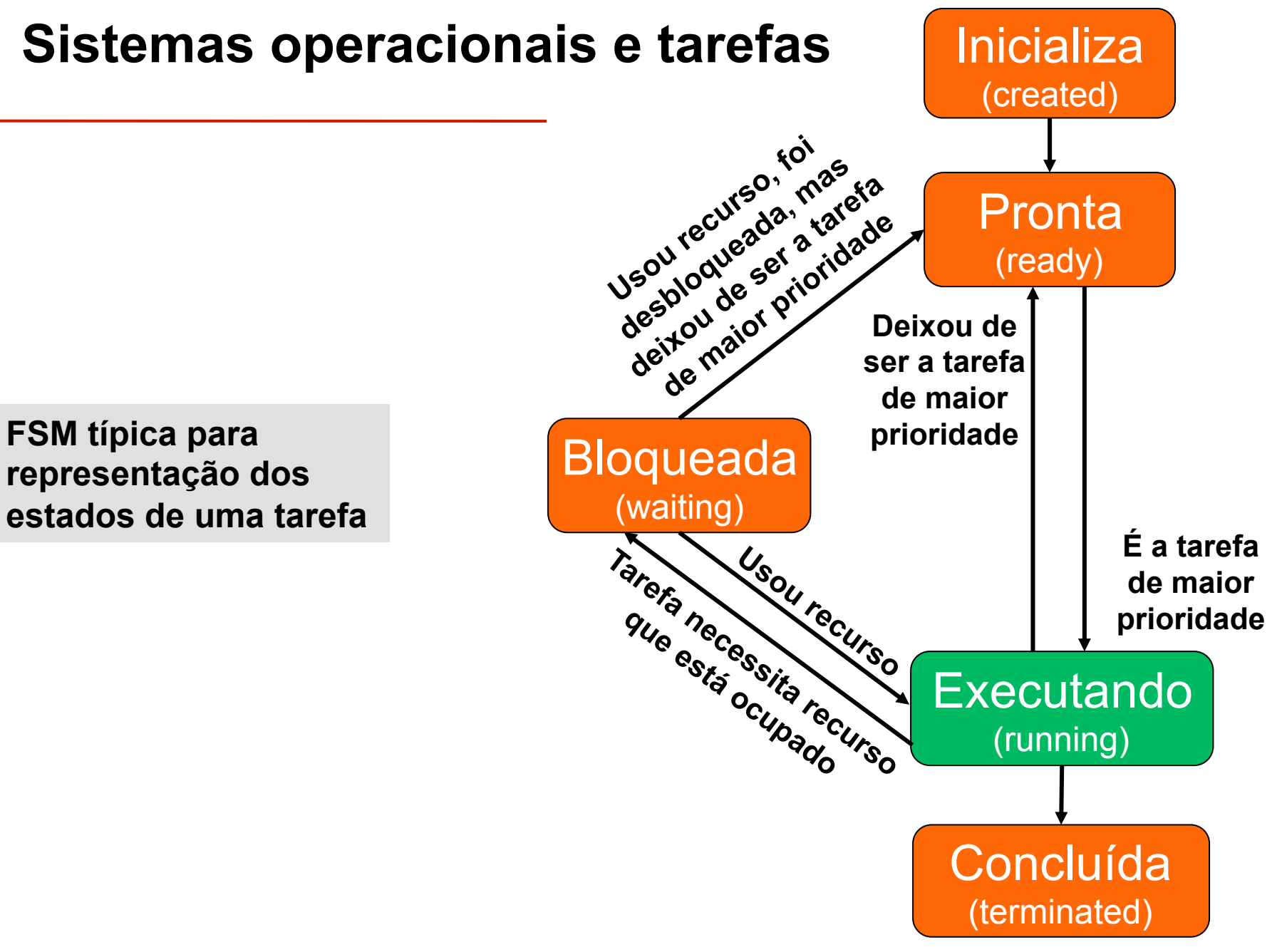

#### **Regras para escalonamento**

- Funções que precisam executar periodicamente são projetadas como tarefas.
- Se existir uma tarefa "pronta" para execução, então deve ser executada.
- *Run to completion RTC* Estratégia onde a tarefa em execução é concluída antes de iniciar a execução de outra tarefa.
- Se existir mais de uma tarefa pronta para execução, executar primeiro a de maior prioridade.

#### **Escalonamento de processos**

- Escalonamento abordagens para compartilhamento do processador:
	- § Escalonamento **não-preemptivo** as tarefas não são interrompidas. Uma determinada tarefa, assim que iniciada, será executada até seu término (*Run To Completion*, RTC).
	- Escalonamento **preemptivo** tarefas podem ser preemptadas (interrompidas) por outras tarefas, seguindo regras de escalonamento pré-definidas.

#### **Obs. A palavra** "**preemptivo**" **não existe em dicionários da língua portuguesa.**

#### **Escalonamento não-preemptivo**

### **Projeto do comportamento do escalonador**

#### •**Manter tabela com informação da tarefa:**

- § Ponteiro para o início da tarefa
- § A "duração" da tarefa
- § Intervalo de tempo ("delay") para próxima execução
	- o Decrementar esse timer frequentemente
	- o Recarregar com "duração" em caso de overflow
- § Informação se está "pronta" para execução
- § Informação se está "habilitada"
- •**Usar timer periodicamente para atualizar**

"**delay**" **(um tick por milisegundo) - ISR** 

•**Escalonador executa tarefa se** "**ready**" **= 1** 

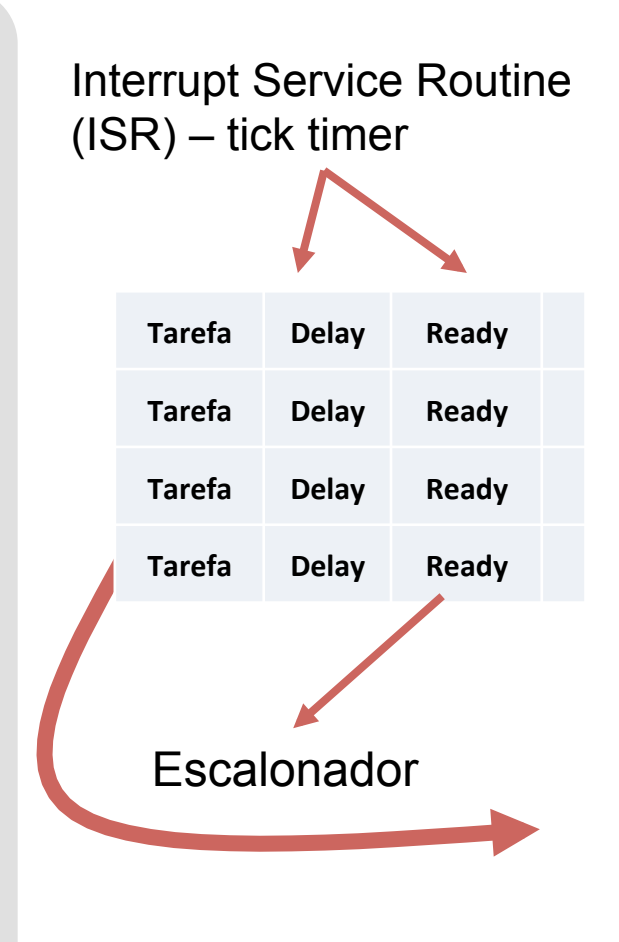

#### **Inicialização da tabela da tarefa**

```
#define MAX_TASKS 5 // nr. máximo de tarefas 
typedef struct { 
   int period; // duração da tarefa em ticks 
   int delay; // intervalo de tempo para próxima ativação 
                 \frac{1}{2} binário: 1 = "executar agora"
   int enabled; // tarefa ativa? 
   void (* task)(void); // endereço (ponteiro) da função 
} task_t; 
task_t GBL_task_table[MAX_TASKS]; // Tabela global de tarefas 
void init_Task_Table(void) { 
   // Inicializa as entradas de todas as tarefas com 0 
   int i; 
   for (i=0 ; i<MAX_TASKS ; i++) { 
     GBL_task_table[i].delay = 0; 
    GBL\_task\_table[i].ready = 0;GBL\_task\_table[i].period = 0; GBL_task_table[i].enabled = 0; 
     GBL_task_table[i].task = NULL; 
   } 
}
```

```
// Configura timer B0 para gerar uma interrupção a cada 1 ms 
// UPDATE 
// tb0 default = 65536 (timer gera tick a cada 3,2768 ms)
// se tb0 for carregado com 20000, gera tick a cada 1,0000 ms 
init_Task_Timers(); // Inicializa todas tarefas 
tb0 = 20000; // um tick a cada 1 ms 
DISABLE_INTS 
tb0ic = 1; // Timer B0 overflow
ENABLE_INTS 
tb0st = 1; // Intcia timer B0
```
#### **Atualização da tabela da tarefa a cada tick**

```
// A cada tick do timer 
//    – Dec intervalo de tempo para próxima ativação (delay)
// - Se delay == 0, marcar tarefa como Ready para executar e
// recarregar delay com duração da tarefa (Period) 
// 
// Certificar que tabela de interrupção possuirá o endereço desse ISR 
#pragma INTERRUPT tick_timer_intr 
void tick_timer_intr(void) { 
static char i; 
for (i=0 ; i<MAX_TASKS ; i++) {
    if ((GBL_task_list[i].task != NULL) && //Se for escalonada 
       (GBL\_task\_list[i].enabled == 1) &&
       (GBL\_task\_list[i].delay != 0) ) {
           GBL_task_list[i].delay--; // Decrementa 
          if (GBL\_task\_list[i].delay == 0){
              GBL_task_list[i].ready = 1; 
              GBL_task_list[i].delay = GBL_task_list[i].period; 
          } // if delay == 0
        } // if 
} // for
```
#### **API do RTC -** *Run to completion* **– ver arquivo rtc.[c|h]**

**Tarefas executam até terminar, para só então devolver o controle para CPU**

**Init\_RTC\_Scheduler(void) Inicializa timer B0 para uso por todas as tarefas Add Task(***task***,** *time period***,** *priority***)**  •*task***: endereço da tarefa (nome da função, sem parênteses)**  •*time period***: duração da tarefa (em ticks)**  •*priority***: valores menores representam mais altas prioridades. ID da tarefa**  •**Habilita a tarefa automaticamente**  •**Retorna: 1 – carregou com sucesso, 0 – falha na carga da tarefa Remove Task(***task***)**  •**Remove a tarefa do escalonador Run Task(***task number***)** 

•**Informa escalonador que a tarefa pode executar quando for possível** 

**Run RTC Scheduler()** 

•**Executa o escalonador!**

•**Nunca retorna** 

•**Antes de chamar essa função é necessário pelo menos uma tarefa escalonada** 

**Enable\_Task(***task\_number***) e Disable\_Task(***task\_number***)** 

•**Ativa ou limpa flag de enable, definindo se tarefa pode ou não executar Reschedule\_Task(***task\_number***,** *new\_period***)** 

Sistemas operacionais embarcados 16/53 •*Altera a duração da tarefa. Também inicializa (reset) o timer com esse valor.* 

#### **Execução do escalonador**

```
void Run_RTC_Scheduler(void) { // Sempre executando 
   int i; 
  GBL_r run\_scheduler = 1;while (1) { \frac{1}{2} // Laço infinito; verifica cada tarefa
    for (i=0; i<MAX_TASKS ; i++) {
       // Se essa for uma tarefa escalonada 
       if ((GBL_task_list[i].task != NULL) && 
          (GBL\_task\_list[i].enable] == 1) &&
                 (GBL\_task\_list[i].ready == 1) ) {
                   GBL_task_list[i].task(); // Executar 
                   GBL_task_list[i].ready = 0; 
                 break; 
 } // if 
 } // for i 
   } // while 1 
}
```
### **Adicionando uma tarefa**

}

```
int addTask(void (*task)(void), int time, int priority){ 
   unsigned int t_time; 
   /* Verifica se a prioridade é válida */ 
   if (priority >= MAX_TASKS || priority < 0) return 0; 
   /* Verifica se sobre-escreve uma tarefa escalonada */ 
   if (GBL_task_list[priority].task != NULL) return 0; 
   /* Escalona a tarefa */ 
   GBL_task_list[priority].task = task; 
   GBL_task_list[priority].ready = 0; 
   GBL_task_list[priority].delay = time; 
   GBL_task_list[priority].period = time; 
   GBL_task_list[priority].enabled = 1; 
   return 1;
```
#### **Removendo uma tarefa**

}

```
void removeTask(void (* task)(void)) 
{ 
   int i; 
  for (i=0; i<sub>MAX_TASKS ; i++) {
     if (GBL_task_list[i].task == task) { 
       GBL_task_list[i].task = NULL; 
       GBL_task_list[i].delay = 0; 
      GBL\_task\_list[i].period = 0;
      GBL\_task\_list[i].run = 0;GBL\_task\_list[i].enabled = 0; return; 
     } 
 }
```
Sistemas operacionais embarcados 19/53

#### **Habilitando / desabilitando uma tarefa**

```
void Enable_Task(int task_number) 
{ 
   GBL_task_list[task_number].enabled = 1; 
} 
void Disable_Task(int task_number) 
{f} GBL_task_list[task_number].enabled = 0; 
}
```
#### **Reescalonando uma tarefa**

**// Altera a duração da tarefa e inicializa (reset) o contador** 

void Reschedule\_Task(int task\_number, int new\_period) { GBL\_task\_list[task\_number].period = new\_period; GBL\_task\_list[task\_number].delay = new\_period; }

**Antes de executar o escalonador RTC é necessário adicionar a(s) tarefa(s) - funções a serem executadas concorrentemente:** 

addTask(flash\_redLED, 25, 3); addTask(sample\_ADC, 500, 4);

**O último comando a ser executado na função** *main()* **deve ser:** 

Run\_RTC\_Scheduler(); // nunca retorna

#### **Escalonamento preemptivo**

#### **Introdução**

- Escalonamento não-preemptivo:
	- − Rotinas de interrupção foreground
	- − Tarefas (funções) background
	- − Limitação funções precisam ser projetadas de forma a executar até o fim sem liberar a CPU. Problema, como aproveitar melhor o tempo da CPU enquanto tarefas esperam por recursos?
- Compartilhamento eficiente da CPU
	- − PCs, servidores Possibilitar que diversos usuários compartilhem os recursos de um computador
	- − Sistemas embarcados Simplificar projeto dos programas, possibilitando divisão do projeto em diversos componentes (tarefas)

#### **Escalonamento preemptivo**

- Kernel:
	- − Compartilha processador entre várias tarefas (threads/processos).
	- − Força a troca da CPU da tarefa A para B, continuando tarefa A mais tarde (preempted).
	- − Simplifica comunicação entre tarefas.
	- − Parte central (núcleo) de sistemas operacionais.

## **Preemptivo vs não-preemptivo**

- **Kernel não-preemptivo / sistema multitarefa cooperativo** 
	- ‒ **As tarefas precisam, explicitamente, liberar a CPU**
	- ‒ **Eventos assíncronos são gerenciados por ISRs**
	- ‒ **ISR sempre retorna para tarefa interrompida**
	- ‒ **Tempo de resposta do sistema, a nível de tarefa, será o tempo de resposta da tarefa mais lenta**
- **Kernel preemptivo** 
	- − **A cada escalonamento a tarefa de mais alta prioridade recebe a CPU**
	- − **Quando uma tarefa de mais alta prioridade fica pronta, a tarefa em execução é interrompida e colocada na fila de tarefas prontas**
	- − **Tempo de resposta máximo é menor do que no sistema não-preemptivo**
	- − **Dados compartilhados, normalmente, precisam de semáforos**

### **Quais informações de estado devem ser mantidas?**

#### **Task (processo ou thread) em execução possui informação sobre seu estado (contexto):**

- **Instrução atual apontada pelo PC**
- **Pilha apontada pelo** *stack pointer* 
	- o **Parâmetros, variáveis locais, endereços de retorno**
- **Outros estados da CPU** 
	- o **Valores de registradores (tudo que é compartilhado e que pode ser afetado por outros processos) – regs de uso geral, ponteiro para pilha, ...**
	- o **Flags de status (zero, carry, ...)**
- **Outras informações** 
	- o **Arquivos abertos, info gerência de memória, número do processo, ...**

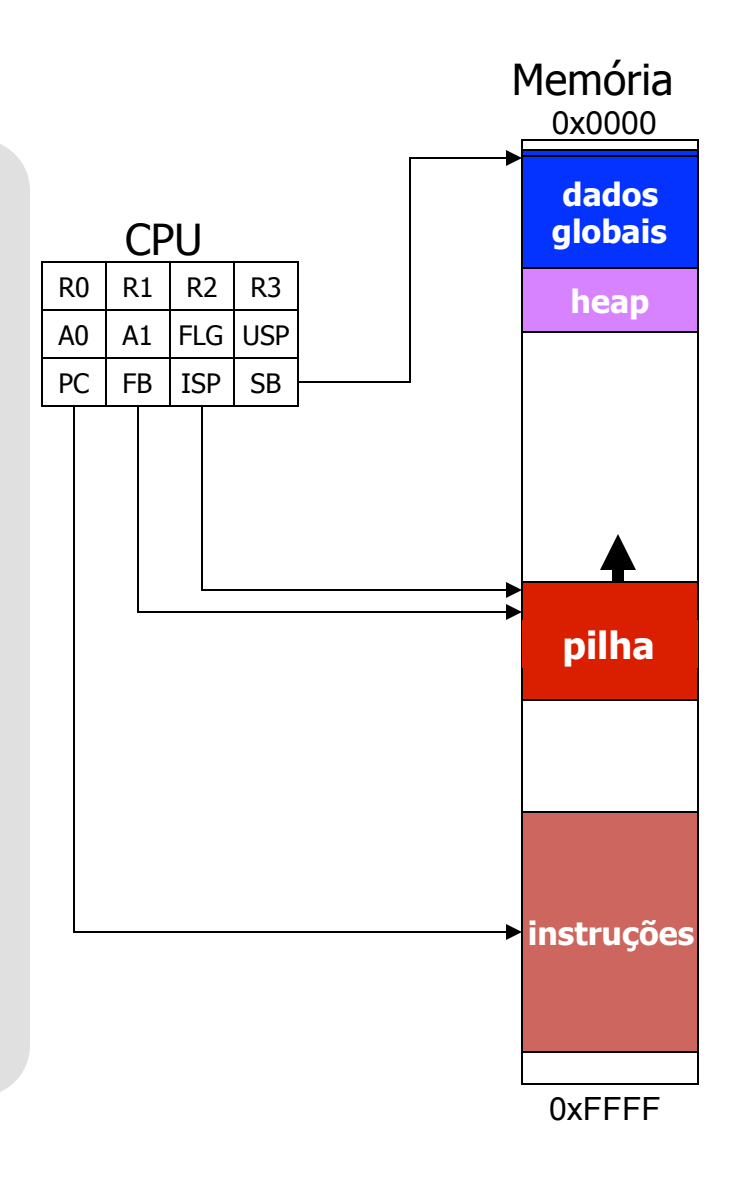

#### **Mantendo o estado para múltiplas tarefas**

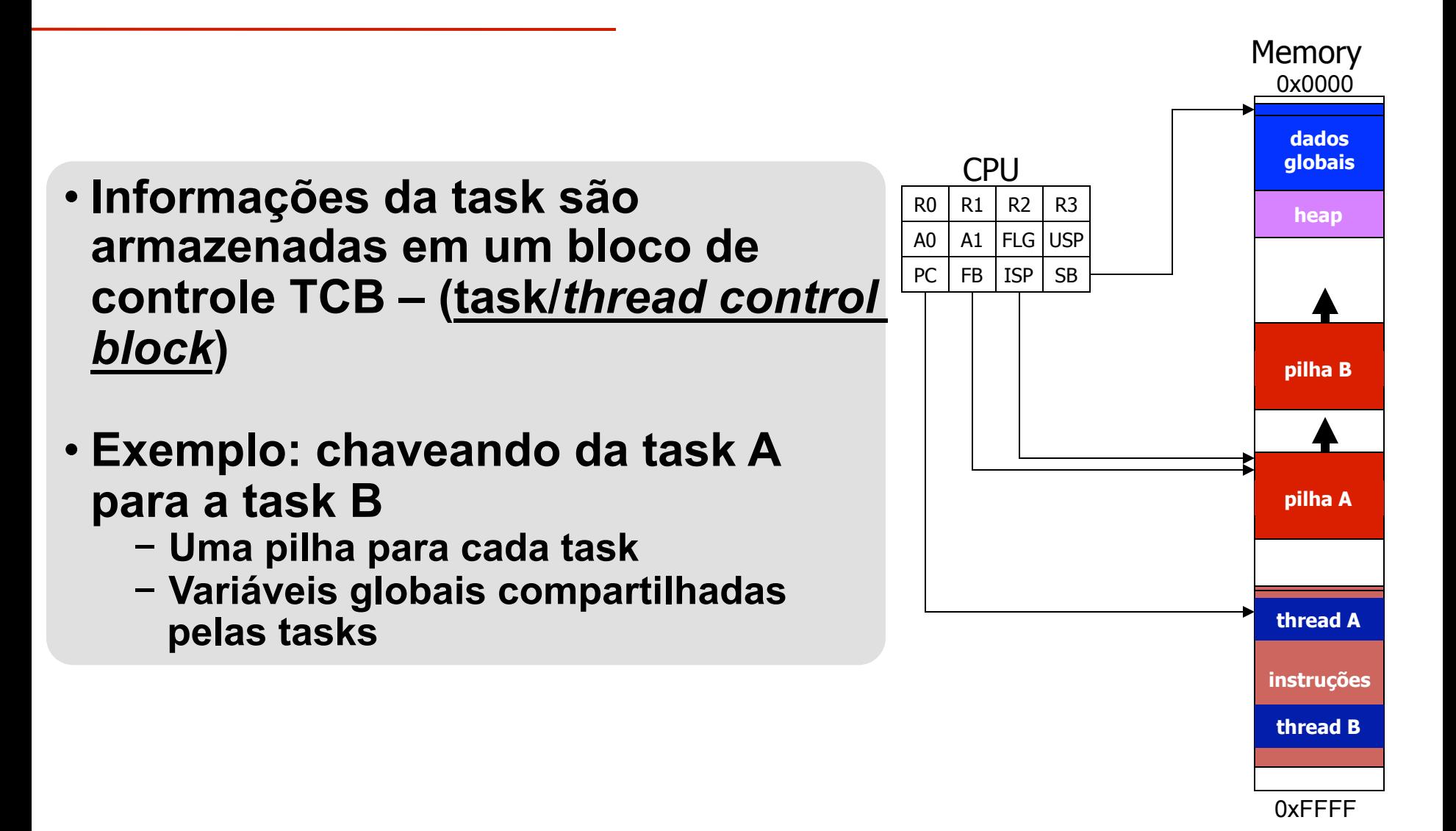

#### **Passo 1 – copiar estado da CPU na TCB A**

• **CPU inicialmente está executando a task A, logo é preciso salvar o contexto da task A na TCB A.** 

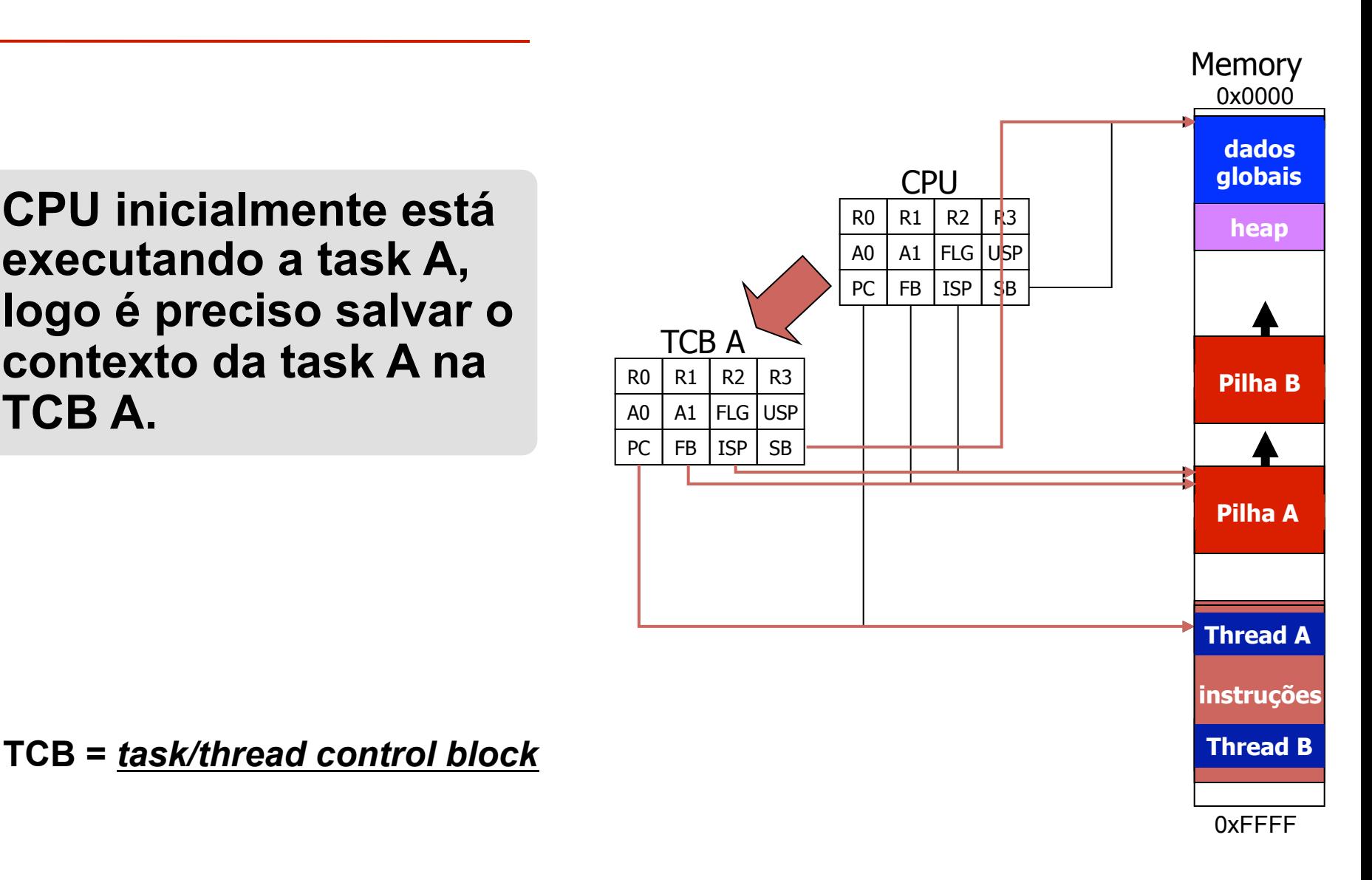

#### **Passo 2 – recarregar o estado anterior da CPU, que se encontra armazenado na TCB**

- **CPU é recarregada com o estado anterior da task B, no ponto exato onde a execução da task foi interrompida (preempted).**
- **Esse chaveamento de contexto é realizado pelo**  *dispatcher* **(expedição)**
- **Código, normalmente, escrito em assembly para acessar recursos não acessíveis em C**

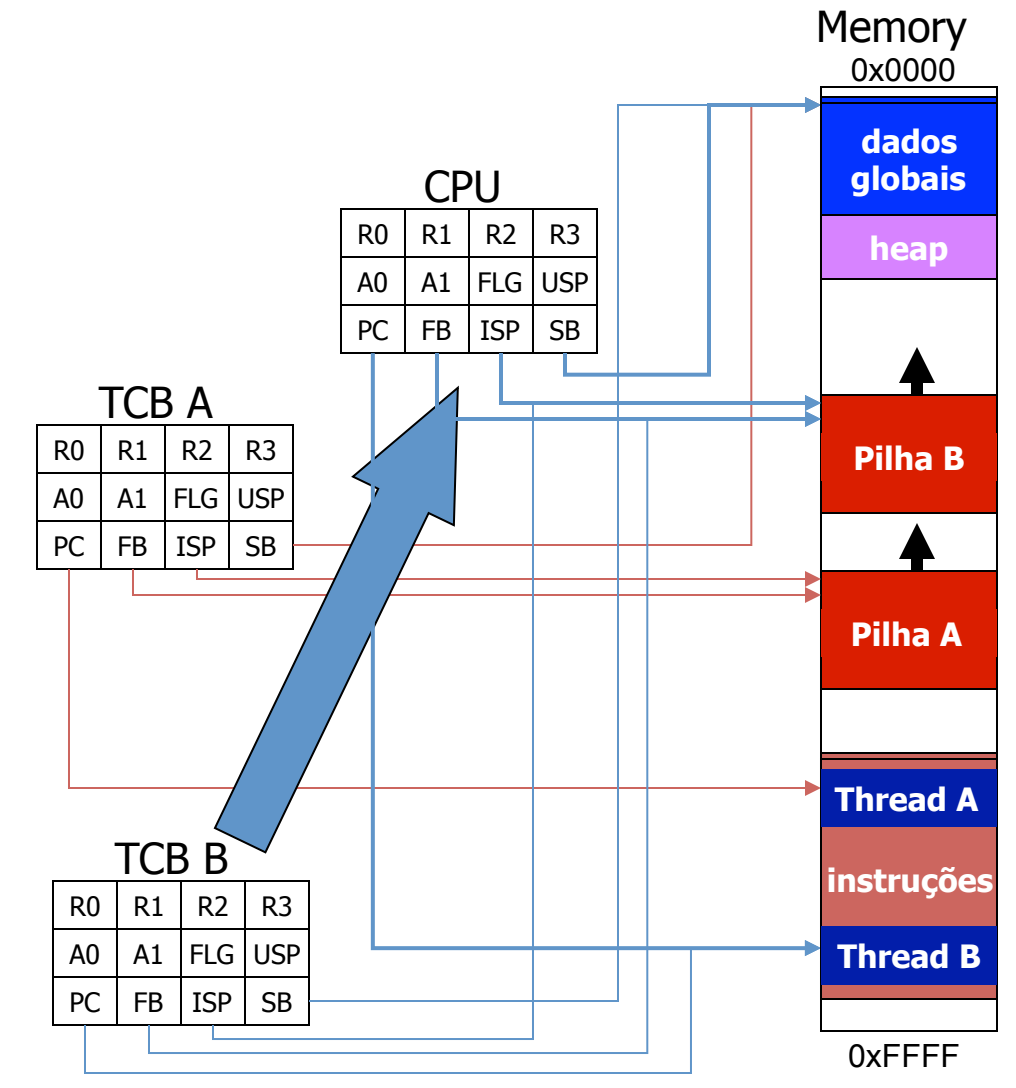

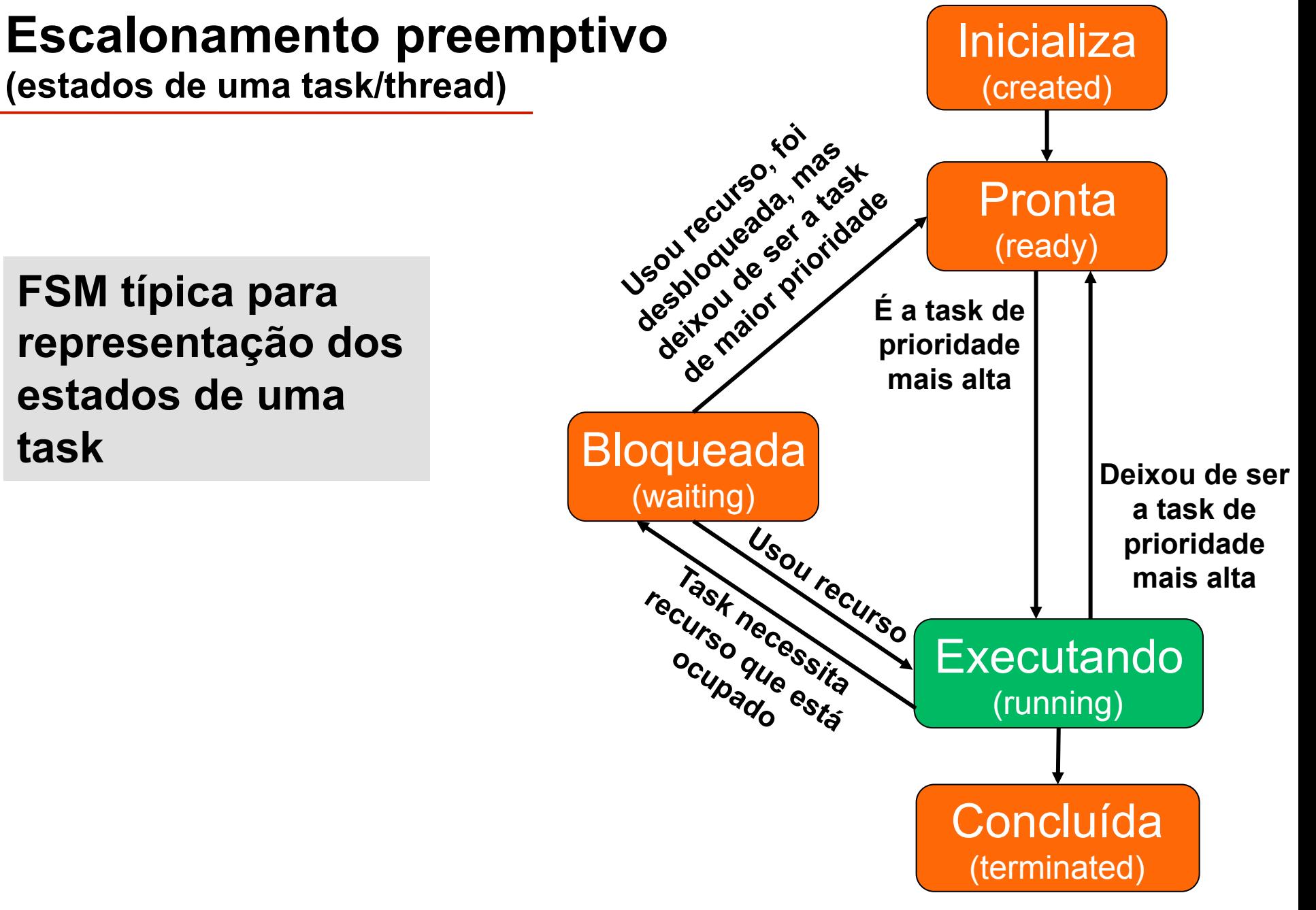

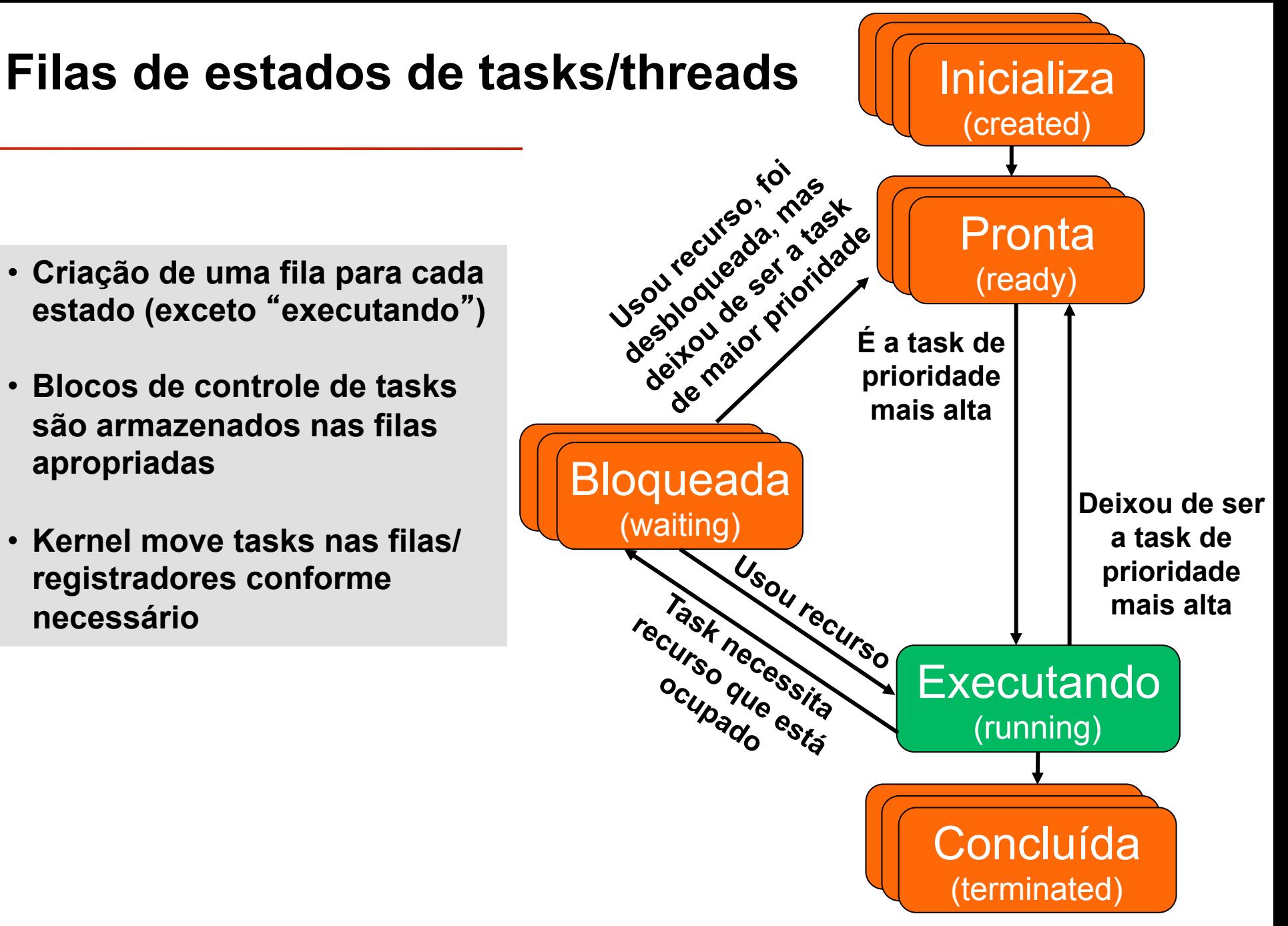

#### **Controle de estados de tasks**

#### • **Escalonador do OS controla tasks e seus estados**

- − **Para cada estado, OS mantém uma fila de TCBs para todos os processos do estado**
- − **Move TCBs de uma fila para outra, conforme as alterações de estados das tasks**
- − **Escalonador seleciona para execução uma das tasks** "**prontas**" **, a de mais alta prioridade**
- **Trocas de estado de uma task o que força isso?** 
	- − **OS recebe um tick do timer, forçando a decisão do que será feito a seguir**
	- − **Uma task voluntariamente libera a CPU**
	- − **Uma task precisa de informação/recurso que ainda não está pronta**

#### **Estruturas de dados do escalonador**

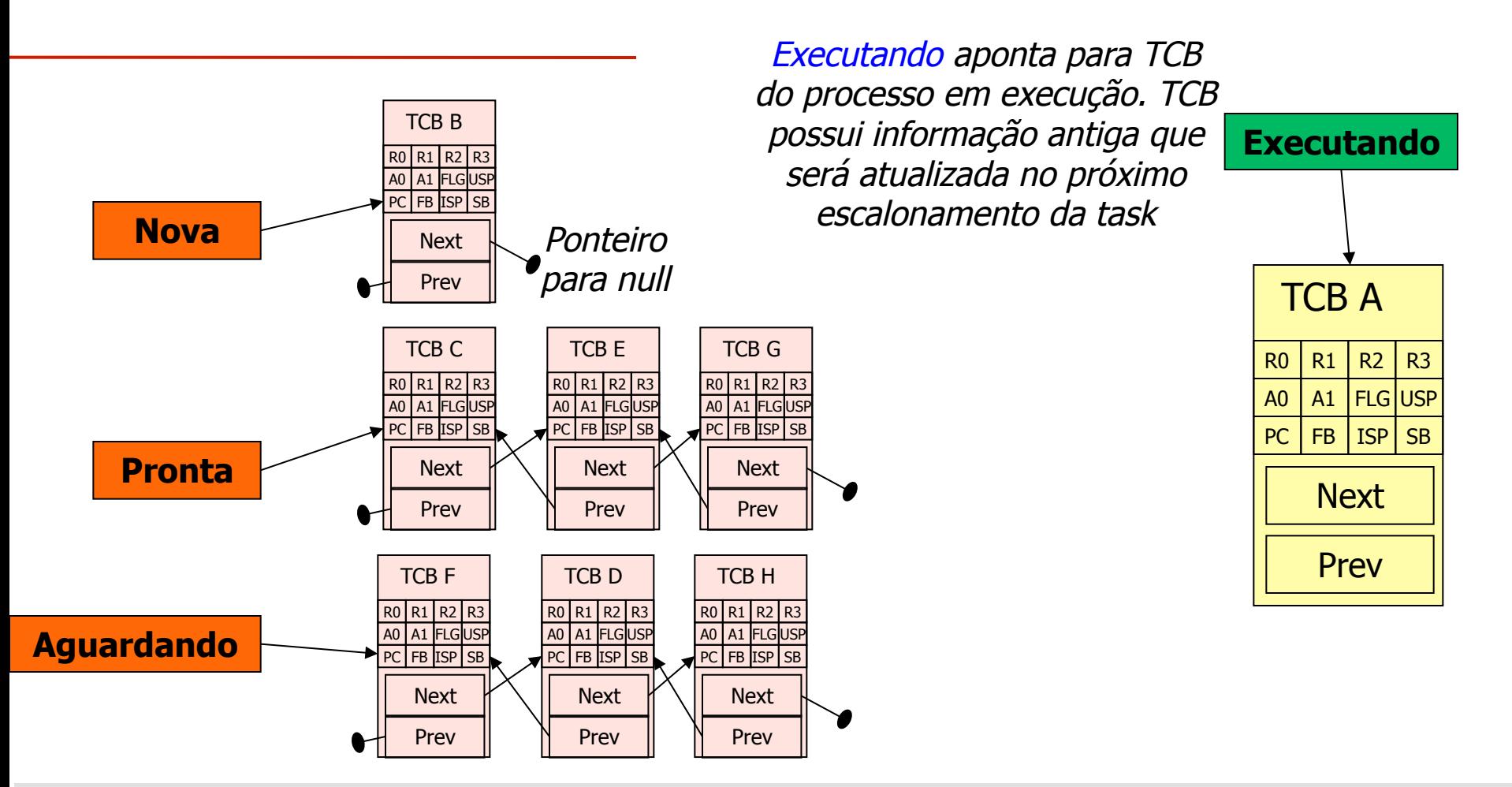

- **Incluir ponteiros** "*next*"  **e**  " *prev* "  **nos TCBs para construção de uma lista duplamente encadeada**
- **Criar um ponteiro para cada fila (**"*Nova*" **,**  "*Pronta*" **,**  "*Aguardando*"**)**
- Criar um ponteiro ("*Executando*") para a TCB da task em execução

- **Task A em execução, e escalonador decide chavear para Task C. Task A ainda poderia continuar executando, mas possui prioridade menor do que C**
- **Salvar estado da CPU na TCB A**

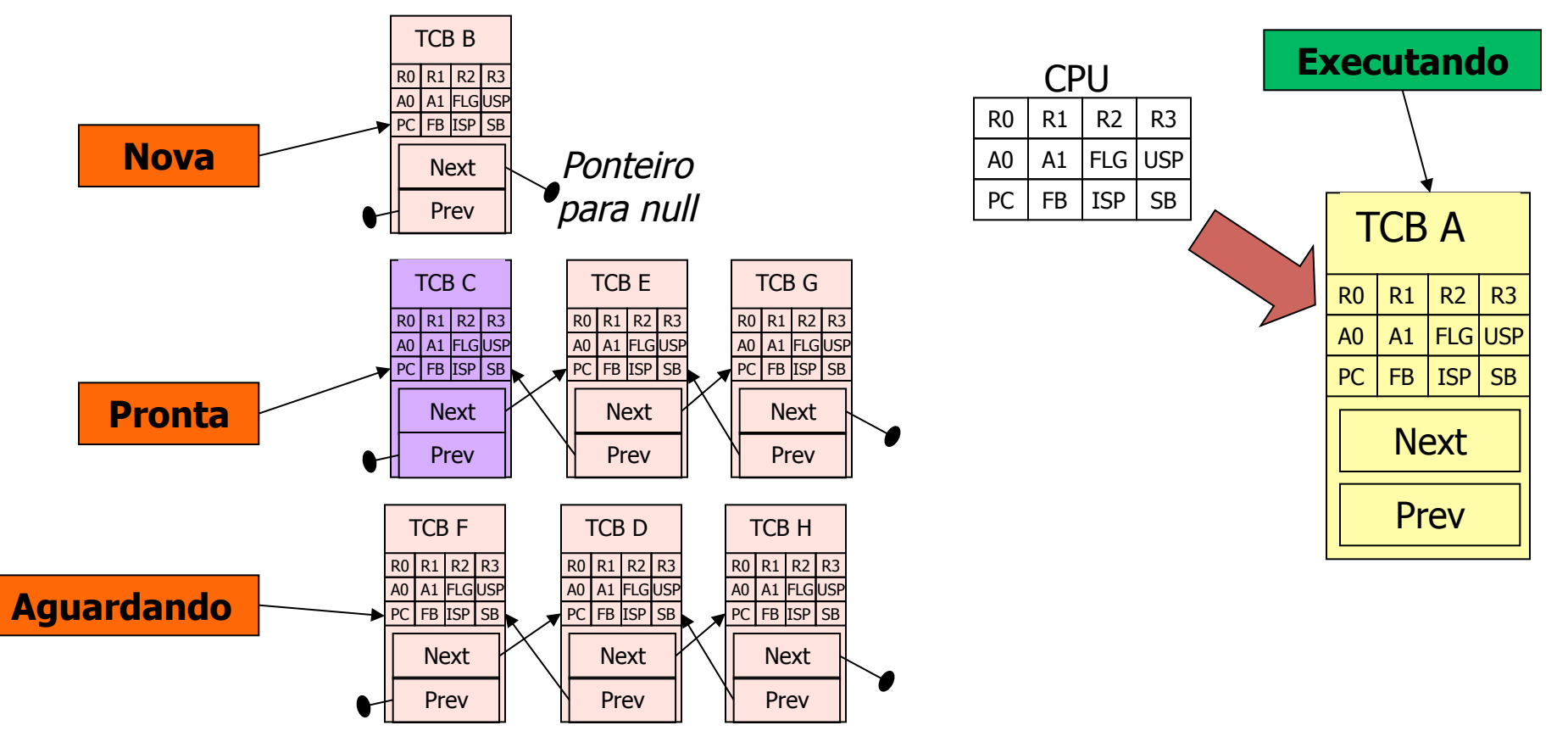

• **Modificar os ponteiros necessários para inserir TCB A na fila de tasks prontas** 

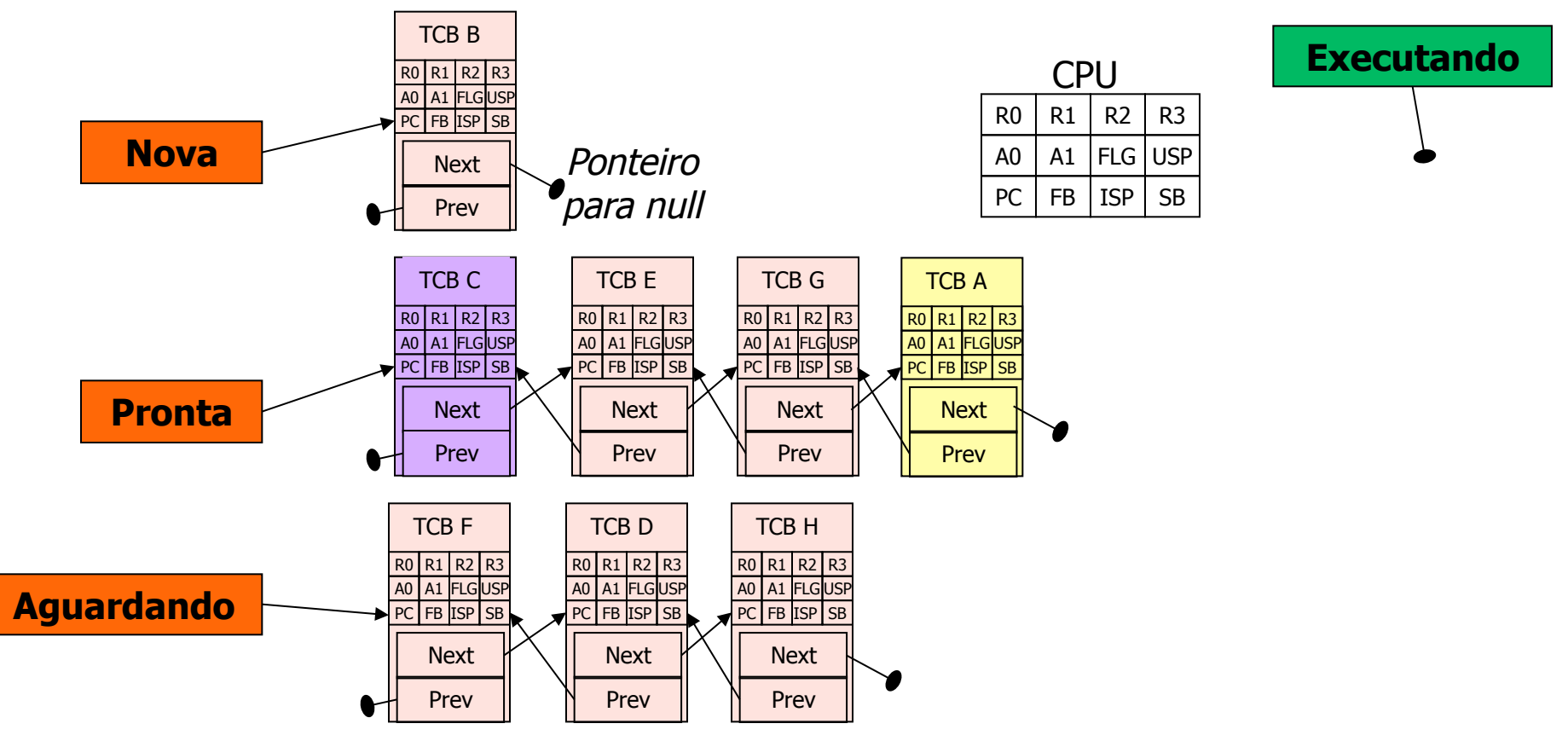

• **Remover Task C da fila da fila de prontas e marcar como próxima a ser executada** 

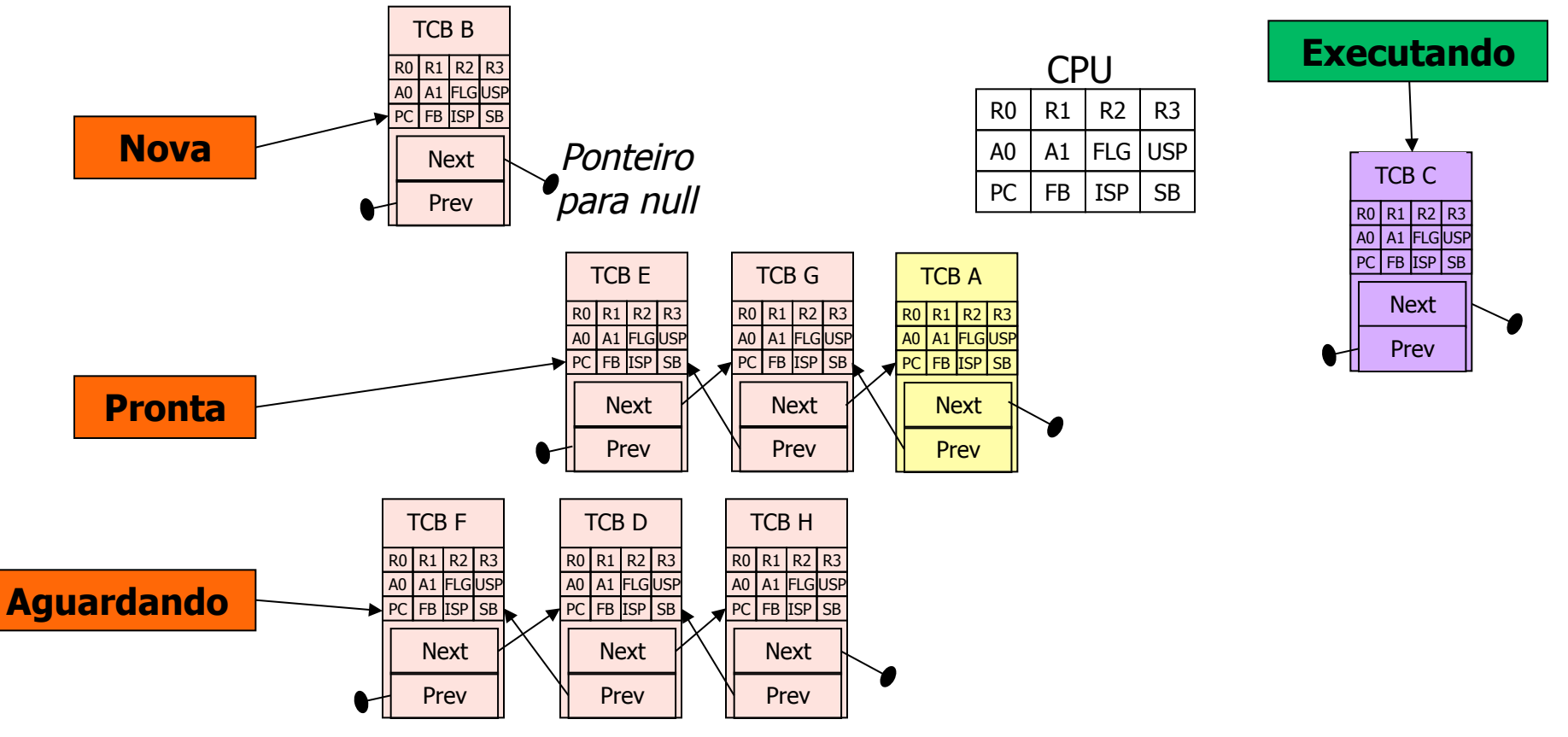

• **Copiar as informações de estado da Task C na CPU e continuar sua execução** 

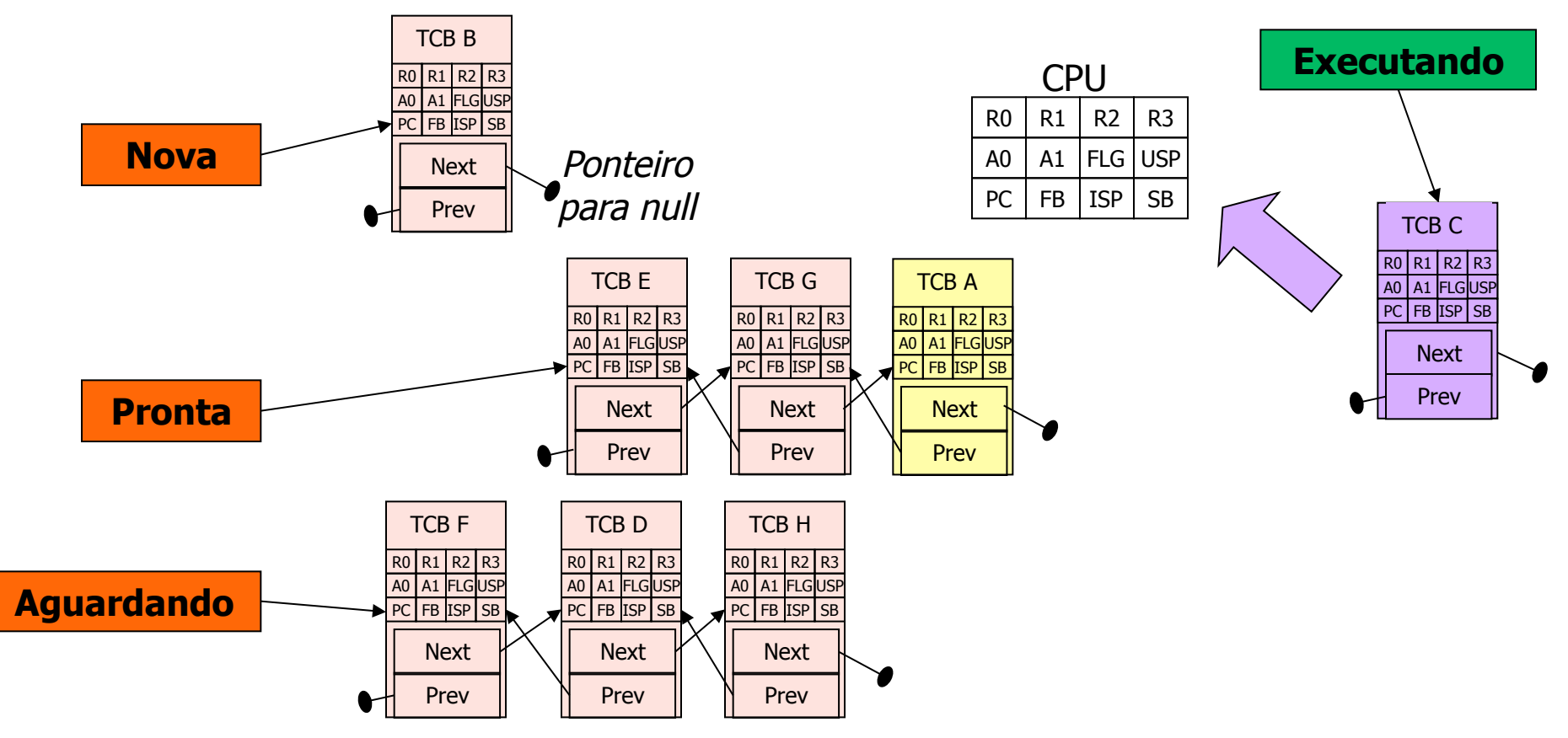

## **Escolha do algoritmo de escalonamento**

- **Escolha da task** "**pronta**"  **a ser executada**
- **Critério em comum:** 
	- ‒ **Uso da CPU fração de tempo em que a CPU permanece ocupada**
	- ‒ **Throughput número de tarefas finalizadas por unidade de tempo**
	- ‒ **Tempo total intervalo entre a submissão de uma tarefa a CPU até a execução total (com todos escalonamentos)**
	- ‒ **Tempo de espera tempo que a tarefa permanece aguardando na fila de espera**

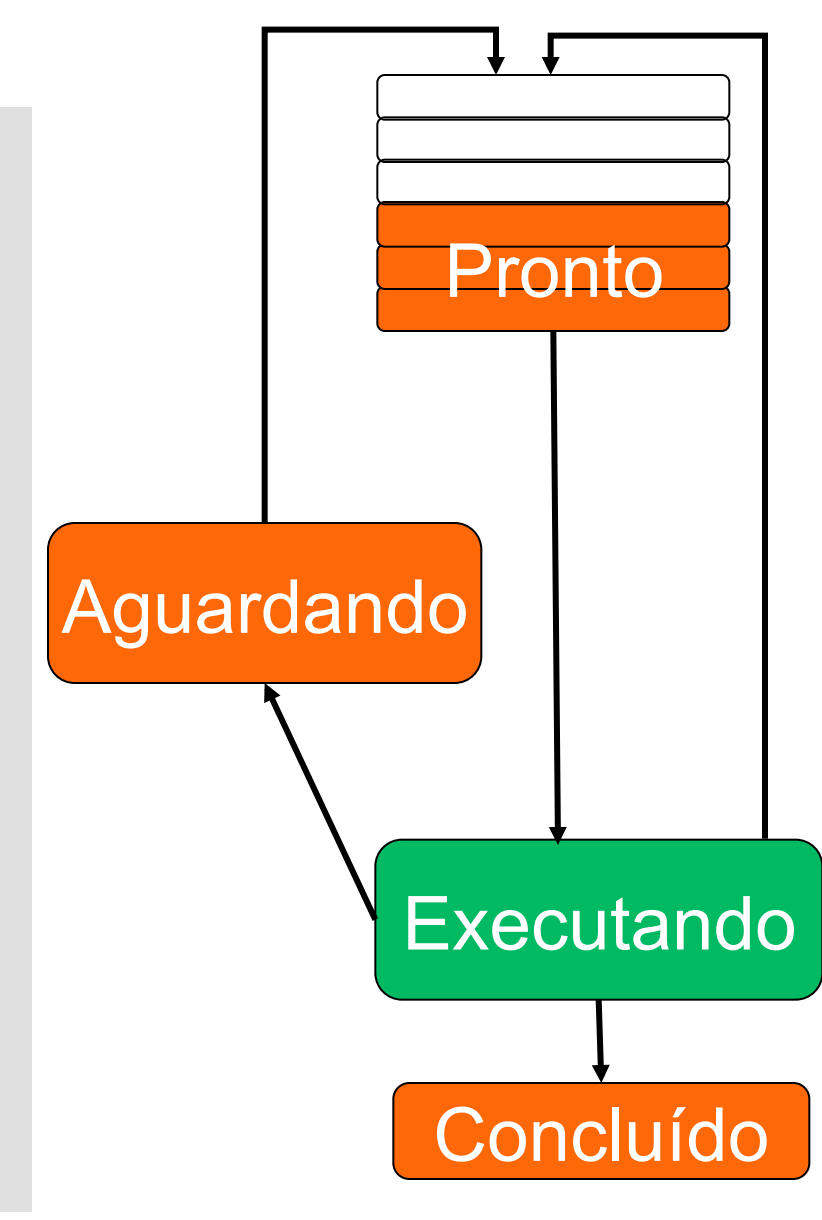

#### **Outros algoritmos de escalonamento utilizados em sistemas embarcados**

- **First-Come, First Served (FCFS)** 
	- ‒ **Todas as filas funcionam como FIFOs tradicionais, sem prioridade**
	- ‒ **Problemas: alto atraso médio, não preemptivo**
- **Round Robin: incluindo tempo compartilhado no FCFS** 
	- ‒ **No final do tick, tarefa em execução é colocada no fim da fila de tarefas** "**prontas**"
	- ‒ **Problemas: Também possui alto atraso médio**
- **Shortest Job First (SJF)** 
	- ‒ **SJF é comprovadamente o ideal para minimizar o tempo médio de espera**
	- ‒ **Problema: Como determinar a duração do próximo job? Pode ser realizada uma previsão baseada na duração do job anterior?**

## **RTOS – Real Time Operating System**

- **Sistemas operacionais tradicionais (não tempo real)** 
	- ‒ **Difícil prever o tempo de resposta**
	- ‒ **Difícil garantir que uma tarefa irá sempre terminar antes do seu prazo máximo (deadline)**
- **Sistema Operacional de Tempo Real RTOS** 
	- ‒ **Facilidade para determinar que uma tarefa irá executar antes de atingir seu deadline**
	- ‒ **Projetado para tarefas periódicas**
- **Exemplos de escalonadores usados em RTOS** 
	- ‒ **Rate Monotonic Scheduling (RMS) Quanto menor o período do processo, maior a prioridade**
	- ‒ **Earliest Deadline First (EDF)**

### **Compartilhamento de dados entre processos/ threads**

- **Memória compartilhada** 
	- o **Ideal para situações com baixo custo para comunicação**
	- o **Regiões críticas região utilizada apenas por um processo por vez**
	- o **Semáforos utilizados para acesso exclusivo a recursos compartilhados**
- **Troca de mensagens** 
	- o **Ideal para situações com alto custo para comunicação (sistemas distribuídos)**
	- o **Processo** "**produtor**"  **gera mensagens, e processo**  "**consumidor**" **recebe mensagens**
	- o **Bloqueante, não-bloqueante, broadcast**

#### **Exemplos de Sistemas Operacionais Embarcados**

## µ**C/OS-II**

- **Kernel de tempo real**  o **Portável, escalável, RTOS preemptivo**  o **Porte para cerca de 90 processadores**
- **Autor: Jean J. Labrosse, Micrium,** *http://ucos-ii.com*
- **Implementação** 
	- o **Estado da CPU não é armazenado em TCBs, e sim na pilha da própria thread**
	- o **A** "**TCB**" **armazenada na pilha gerencia também os limites de memória da própria pilha**
	- o **TCB também monitora eventos, mensagens, e atrasos**

## **TCB do** µ**C/OS-II (armazenada na pilha)**

typedef struct os\_tcb { OS\_STK \*OSTCBStkPtr; /\* Pointer to current top of stack \*/ void \*OSTCBExtPtr; /\* Pointer to user definable data for TCB extension \*/<br>OS\_STK \*OSTCBStkBottom; /\* Pointer to bottom of stack - last<br>INT32U OSTCBStkSize; /\* Size of task stack (in bytes) \*/ INT32U OSTCBStkSize; /\* Size of task stack (in bytes) \*/ INT16U OSTCBOpt; /\* Task options as passed by OSTaskCreateExt() \*/ INT16U OSTCBId;  $\frac{1}{2}$   $\frac{1}{2}$   $\frac{1}{$  struct os\_tcb \*OSTCBNext; /\* Pointer to next TCB in the TCB list \*/ struct os\_tcb \*OSTCBPrev; /\* Pointer to previous TCB in list \*/ OS\_EVENT \*OSTCBEventPtr; /\* Pointer to event control block \*/ void \*OSTCBMsg; /\* Message received from OSMboxPost() or OSQPost() \*/<br>INT16U OSTCBDly; /\* Nbr ticks to delay task or, timeout<br>INT8U OSTCBStat; /\* Task status \*/ INT8U OSTCBStat;<br>INT8U OSTCBPrio; INT8U OSTCBPrio;<br>INT8U OSTCBPrio;  $\frac{1}{4}$  Task priority (0 == highest,<br>BOOLEAN OSTCBDelReq;  $\frac{1}{4}$  Indicates whether a task nee BOOLEAN OSTCBDelReq;  ${\gamma^*}$  Indicates whether a task needs to<br>} OS\_TCB;

# **TCB do** µ**C/OS-II (armazenada na pilha)**

- •**OSTCBCur Ponteiro para TCB da tarefa em execução**
- •**OSTCBHighRdy Ponteiro para TCB de mais alta prioridade pronta para execução**
- •**OSTCBList Ponteiro para lista duplamente encadeada de TCBs**
- •**OSTCBPrioTbl[OS\_LOWEST\_ PRIO + 1] – Tabela de ponteiros para criação de TCBs, por prioridade**
- •**OSReadyTbl Tabela codificada de tarefas prontas para execução**
- •**OSPrioCur Prioridade da tarefa**
- •**OSPrioHighRdy Prioridade da tarefa pronta de mais alta prioridade**
- •**OSTCBFreeList Lista de OS\_TCBs livres, usada para criar novas tarefas**

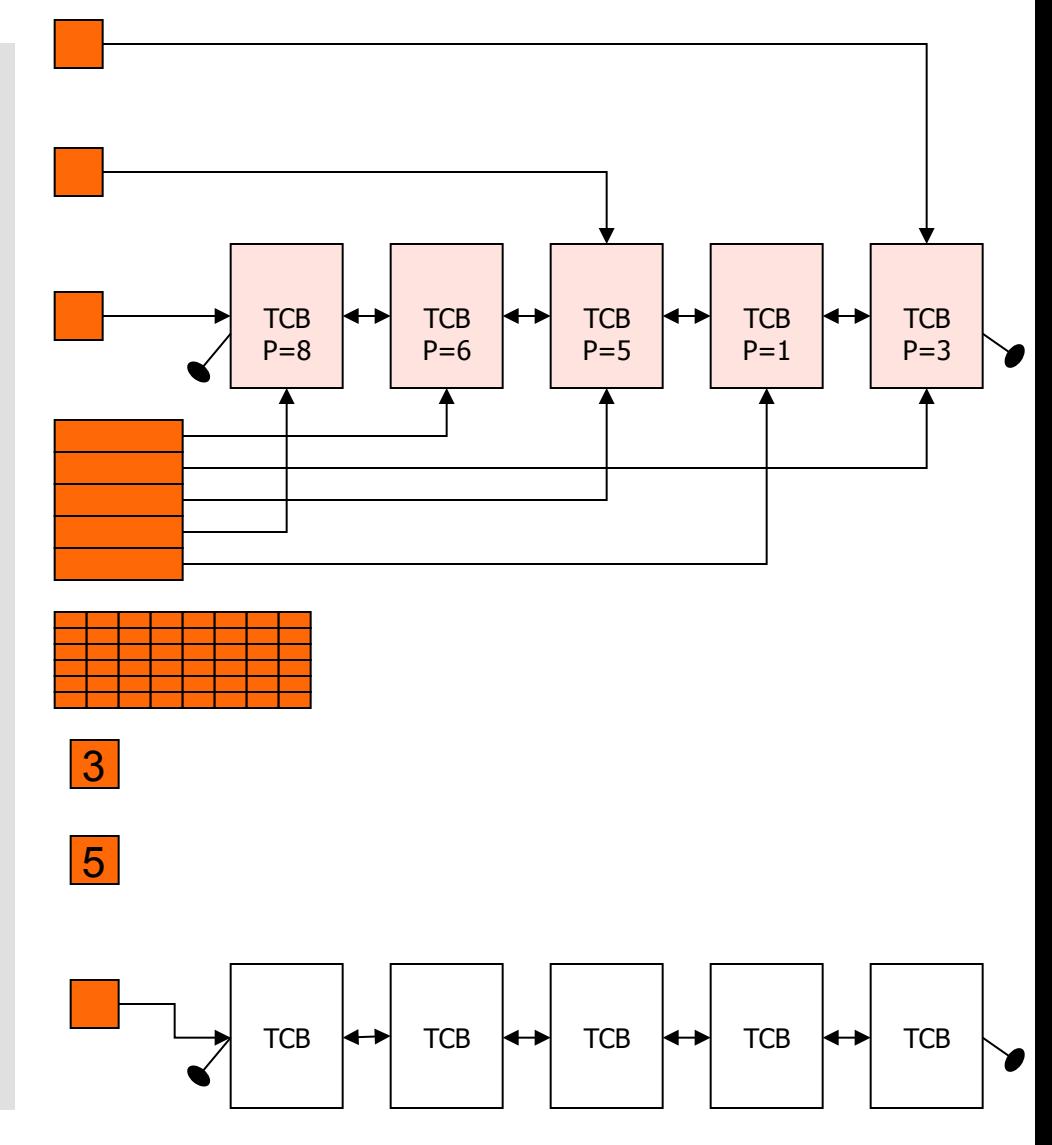

## *Dispatcher* **para o** µ**C/OS-II**

```
_OSCtxSw: 
PUSHM R0,R1,R2,R3,A0,A1,SB,FB 
MOV.W _OSTCBCur, A0;OSTCBCur->OSTCBStkPtr = Stack pointer 
STC ISP, [A0] ;Call user definable OSTaskSwHook() 
JSR __OSTaskSwHook
;OSTCBCur = OSTCBHighRdy 
MOV.W _OSTCBHighRdy, _OSTCBCur;OSPrioCur = OSPrioHighRdy 
MOV.W _OSPrioHighRdy, _OSPrioCur 
;Stack Pointer = OSTCBHighRdy->OSTCBStkPtr 
MOV.W _OSTCBHighRdy, A0 
LDC [A0], ISP ;Restore all processor registers from the 
new task's stack 
POPM R0,R1,R2,R3,A0,A1,SB,FB 
REIT
```
## **VxWorks da empresa WindRiver (Intel, Julho 2009)**

**VxWorks, RTOS para sistemas embarcados, com versões para diversas arquiteturas: x86, MIPS, PowerPC, ColdFire, Intel i960, ARM, StrongARM**

#### **Principais funcionalidades:**

- **Kernel multitarefa com escalonamento preemptivo e round-robin com tempo de resposta rápido**
- **Proteção de memória para isolar kernel de aplicações do usuário**
- **Suporte a SMP**
- **Comunicação entre processos rápida e flexível incluindo TIPC**
- **Framework para manipulação de erros**
- **Semáforos para exclusão mútua com herança de prioridade**
- **Filas de mensagens locais e distribuídas**
- **Certificado de conformidade com POSIX PSE52**
- **Sistema de arquivos**
- **Pilha de rede IPv6**
- **Simulador VxSim**

### **Alguns sistemas embarcados usando VxWorks**

- Honda Robot *ASIMO*
- *KUKA* industrial robots
- Airbus A400M Airlifter (in development)
- Boeing 787 airliner (in development)
- Boeing 747-8 airliner (in development)
- **BMW iDrive system**
- Linksys WRT54G wireless routers (versions 5.0 and later)
- Xerox *Phaser* and other Adobe PostScript-based computer printers
- The Experimental Physics and Industrial Control System (EPICS)
- Apache Longbow attack helicopter
- ALR-67(V)3 Radar Warning Receiver used in the F/A-18E/F Super Hornet
- Siemens VDO automotive navigation systems
- Siemens AG MRI measurement control units
- **AMX Controls System Devices**
- External RAID controllers designed by LSI Corporation and used in IBM System Storage's DS3000 and DS4000 (formerly FAStT) plus some storage systems from **Silicon Graphics, Sun Microsystems/StorageTek, Teradata, Dell,** Sepaton, **BlueArc** and several other companies worldwide

## **VxWorks em missões espaciais**

• **Deep Space Program Science Experiment (DSPSE) - Clementine**

**Clementine foi lançada em 1994 e utilizou o RTOS VxWorks 5.1 em uma CPU baseada no MIPS. O sistema era responsável pelo rastreamento de estrelas e por algoritmos de processamento de imagens. Na época o uso de sistemas RTOS comerciais em veículos espaciais era considerado como um experimento.**

- **Mars Reconnaissance Orbiter**
- *Phoenix* **Mars Lander**
- *Deep Impact* **space probe**
- **James Webb Space Telescope (em desenvolvimento)**
- *Sojourner* **Mars Pathfinder rover**
- *Spirit* **and** *Opportunity* **Mars Exploration Rovers**
- **Stardust**

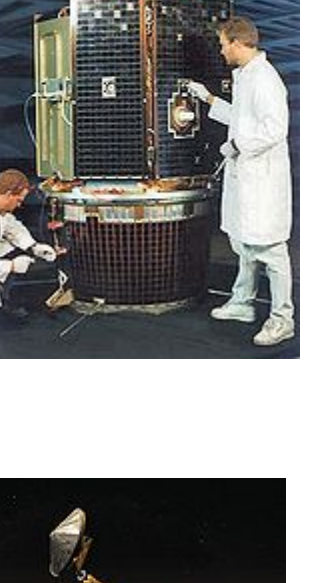

**Mars Reconnaissance Orbiter** 

**RTEMS, RTOS para sistemas embarcados, com versões para diversas arquiteturas: ARM, Atmel AVR, Blackfin, ColdFire, TI C3x/C4x DSPs, H8/300, Intel (80386, Pentium, e superiores), Lattice Mico32, 68k, Renesas M32C, Renesas M32R, MIPS, Nios II, PowerPC, Renesas SuperH, SPARC** 

**Principais funcionalidades:** 

- **Kernel multitarefa com escalonamento preemptivo dirigido por eventos**
- **Escalonamento rate-monotonic opcional**
- **Sistemas multiprocessados homogêneos e heterogêneos**
- **Comunicação entre processos e sincronização**
- **Alocação dinâmica de memória**
- **UDP/TCP**
- **DNS, FTP, NFS, FTP, HTTPD, Telnetd, RPC, Corba**
- **In-memory file system (IMFS), MS-DOS FAT32 (16 e 12), NFS**
- **Gnu debugger gdb**
- **Debug via Internet**
- **Debug via porta serial**

#### **RTEMS – Geração de executável**

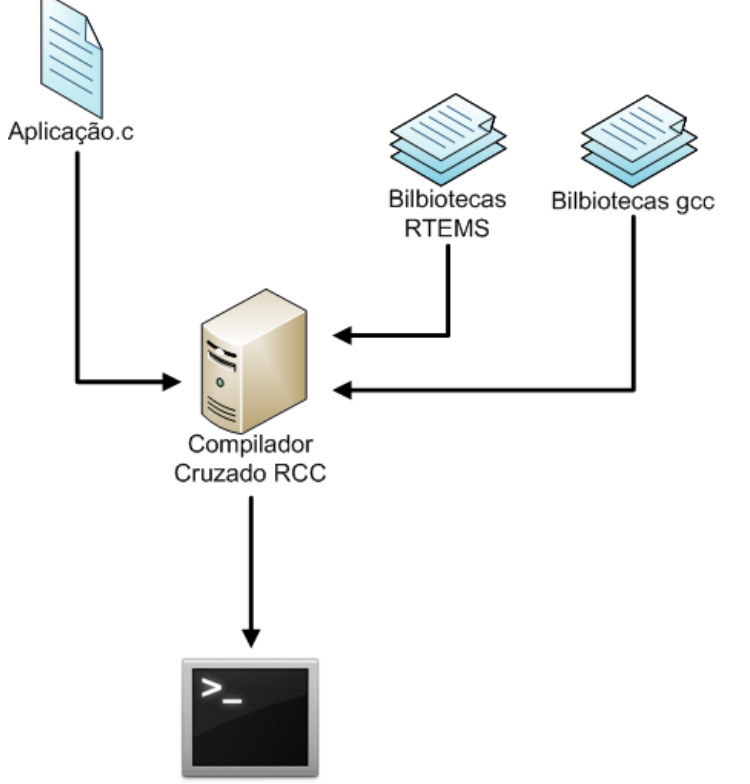

Executável

### **Outros sistemas operacionais embarcados**

- •Windows CE (Microsoft)
- Android (Google)
- •Symbian OS (Nokia)
- •Green Hills Software (INTEGRITY e velOSity RTOS)
- •QNX Inc. (QNX Neutrino system)
- LynuxWorks (LynxOS RTOS)
- Mentor Graphics (Nucleus RTOS)
- Microsoft (Windows CE e Windows NT Embedded)
- Linux RTAI
- Diversos baseados em Linux